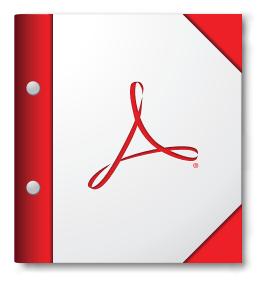

To view this PDF Portfolio, please save the file to your desktop and open with Acrobat 9 or Adobe Reader 9, or later.

Get Adobe Reader Now!